Dr. Daniel B. Rowe Professor of Computational Statistics Department of Mathematical and Statistical Sciences Marquette University

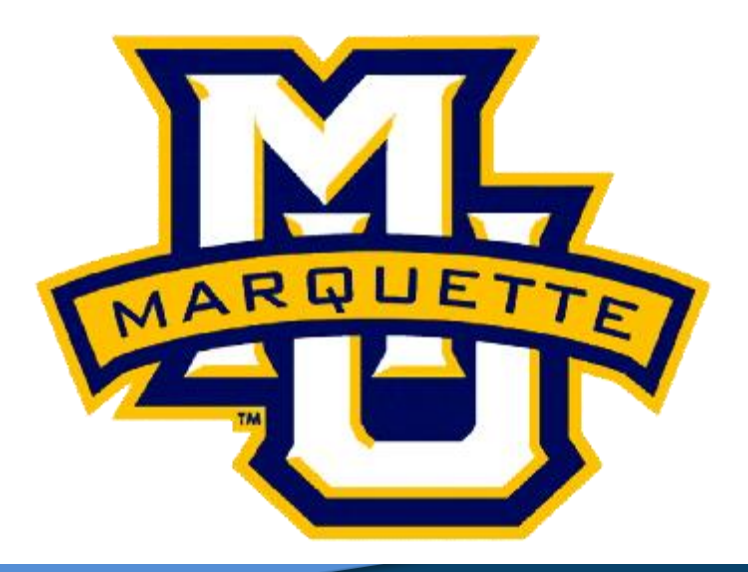

**Copyright D.B. Rowe 1**

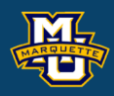

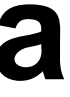

# **Chapter 4: Summarizing Data Collected in the Sample**

The **population** is the collection of all individuals about whom we wish to make generalizations.

**Example:** We wish to assess the prevalence of CVD among all adults aged 30 to 75 in the US.

The **sample** is a subset of individuals from the population.

**Example:** A researcher randomly selects 1000 adults aged 30 to 75 in the US to assess the prevalence of CVD.

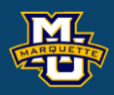

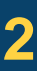

**Dichotomous variables** have only two possible responses. Yes/No

**Example:** Exposure to a risk factor such as smoking can be coded as yes or no. (Sometimes 1/0).

**Ordinal variables** have more than two possible ordered responses

**Example:** Symptom severity of minimal, moderate, and severe.

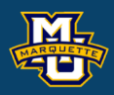

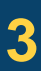

**Categorical variables** sometimes called nominal variables are similar to ordinal variables except that the responses are unordered.

**Example:** Race/ethnicity.

**Continuous variables** take on an unlimited number of responses between defined minimum and maximum values.

**Examples:** Systolic blood pressure, diastolic blood pressure, total cholesterol level, CD4 count, platelet count, age, height, and weight.

### **D.B. Rowe 4**

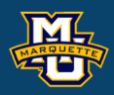

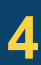

**Statistics:** Numerical summary measures computed on samples.

**Example:** The mean blood pressure among a random sample of 1000 adults aged 30 to 75 in the US.

**Parameters:** Summary measures computed on populations.

**Example:** The mean blood pressure among all adults aged 30 to 75 in the US population.

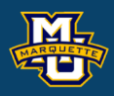

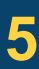

## **4.1 Dichotomous Variables**

Bar Graph of Relative Frequency in %

## **Example:**

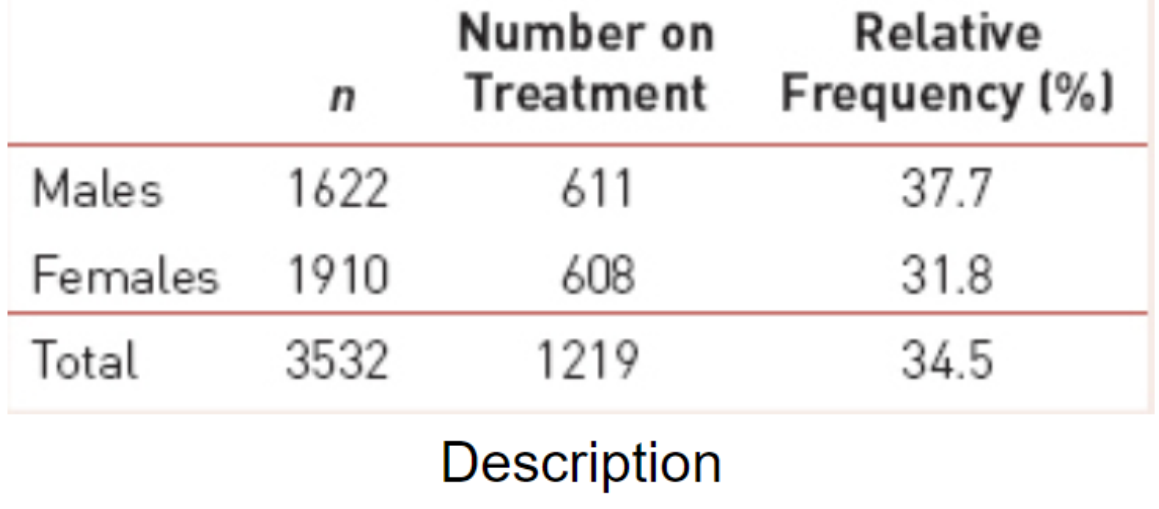

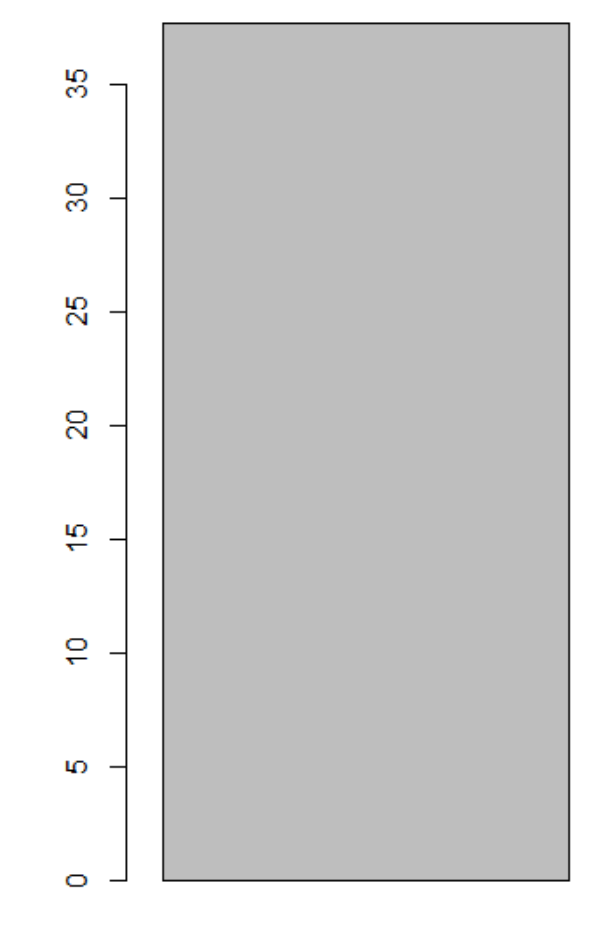

### **R Code:**

male

gender <- c("male", "female") Relat\_Freq <- c(37.7, 34.5) barplot(Relat\_Freq, names.arg=gender, main="Bar Graph of Relative Frequency in %")

### **D.B. Rowe 6**

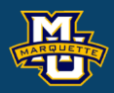

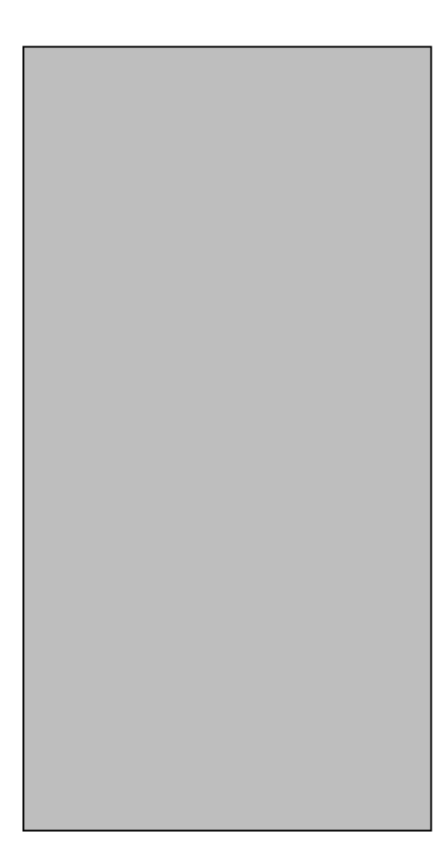

### female

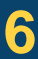

### **Biostatistical Methods**

## **4.2 Ordinal and Categorical Variables**

**D.B. Rowe 7**

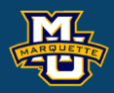

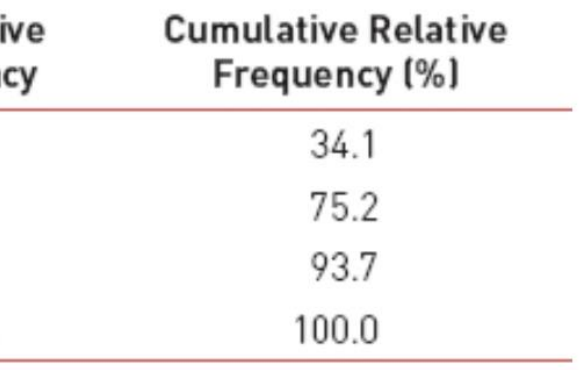

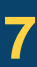

### **Biostatistical Methods**

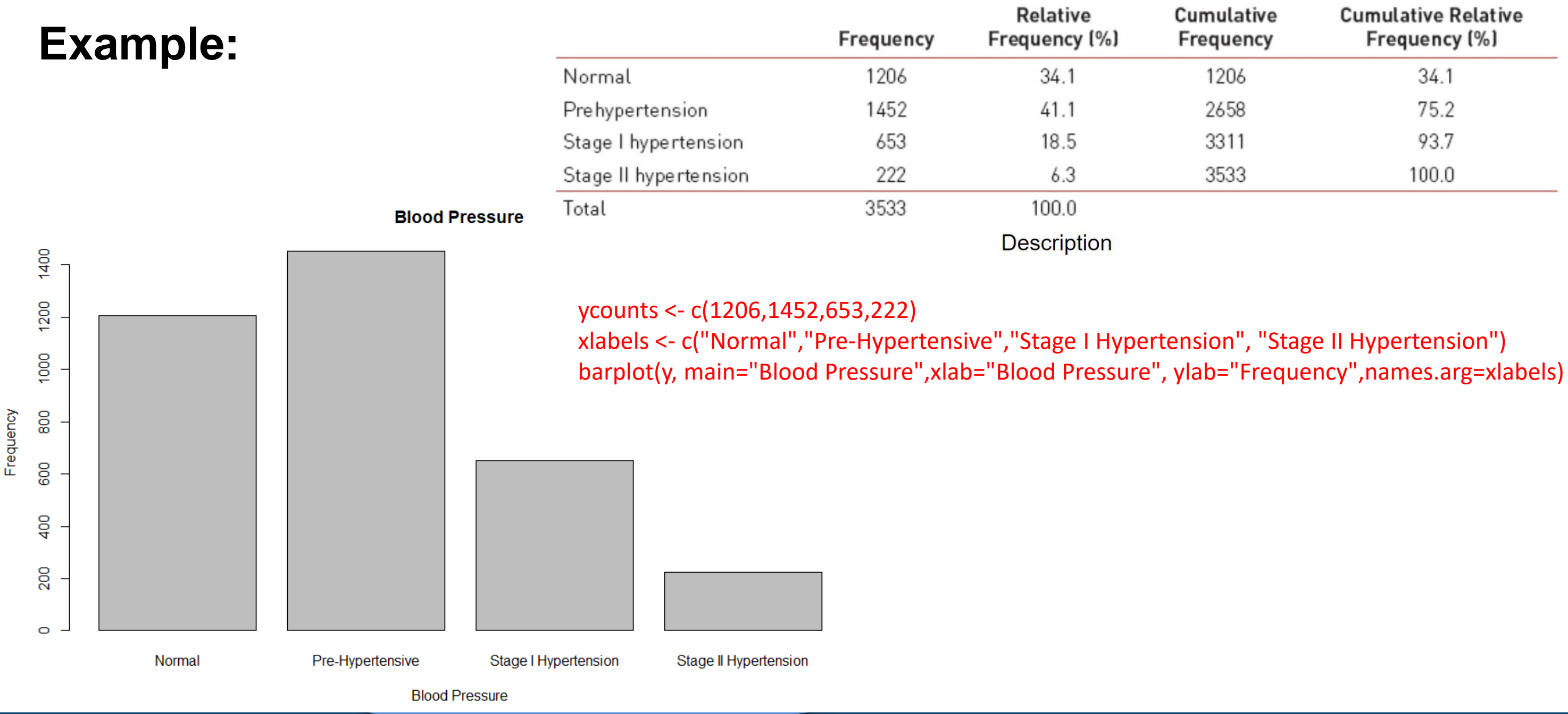

**Example 1:** Small Numbers **Data values:** 1,2,2,3,4

**Sample Mean**

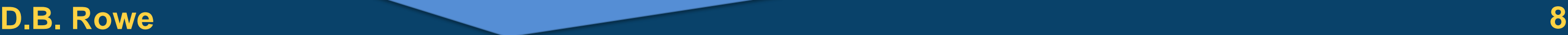

**Biostatistical Methods**

sum(x) mean(x)

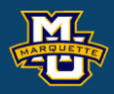

 $x < -c(1,2,2,3,4)$ 

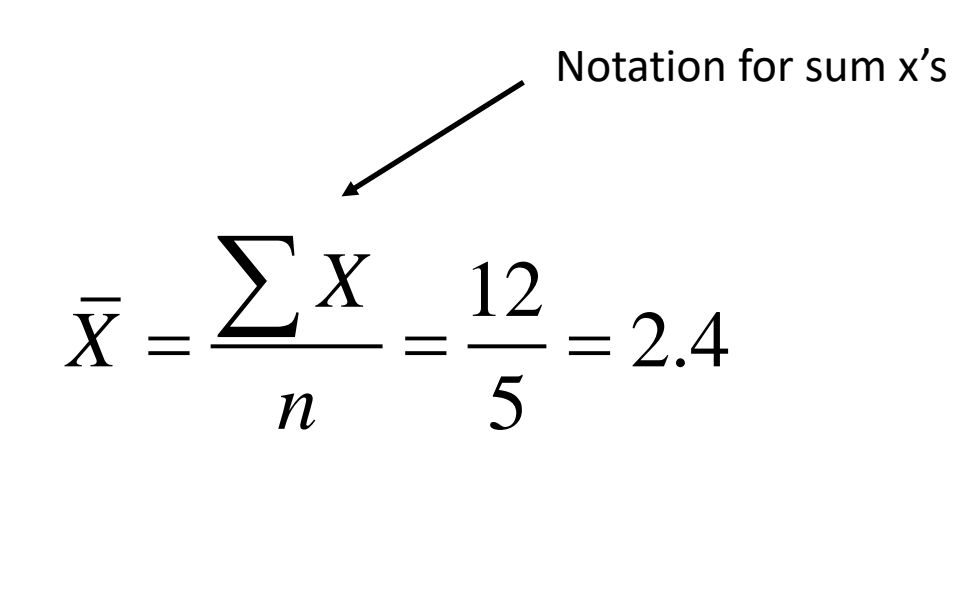

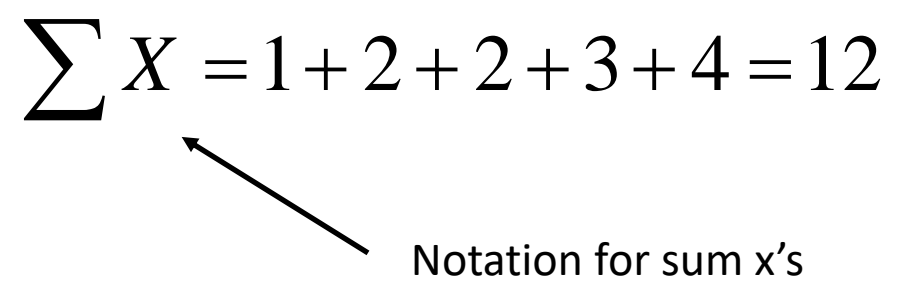

**Example 1:** Small Numbers **Data values:** 1,2,2,3,4 **Sample Median**

> $median = middle \ value$  $median = 2$

> > $x < -c(1,2,2,3,4)$ median(x)

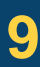

**Biostatistical Methods**

Order data from smallest to largest. If the number of data values is odd, take the middle value as the median. If the number of data values is even, take the average of the middle two.

**D.B.** Rowe **9** 

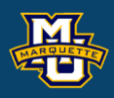

- 
- 

**Example 1:** Small Numbers **Data values:** 1,2,2,3,4 **Sample Mode**

> $mode = 2$  $mode = most$  *frequent value*

**D.B. Rowe 10**

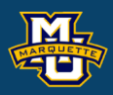

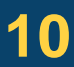

**Biostatistical Methods**

Order data from smallest to largest. Count how many time each value occurs. Take the one with the highest count.

**Example 1:** Small Numbers **Data values:** 1,2,2,3,4 a values: 1,2,2,3,4<br>
mple Variance<br>  $2 = \frac{1}{n-1} \sum (X - \overline{X})^2$ 

## **Sample Variance**

**Biostatistical Methods**

**3 Continuous Variables**  
\n**Example 1:** Small Numbers  
\n**at a values:** 1,2,2,3,4  
\n**ample Variance**  
\n
$$
s^{2} = \frac{1}{n-1} \sum (X - \overline{X})^{2}
$$
\n
$$
s^{2} = \frac{1}{5-1} \Big[ (1-2.4)^{2} + (2-2.4)^{2} + (2-2.4)^{2} + (3-2.4)^{2} + (4-2.4)^{2} \Big]
$$
\n
$$
s^{2} = \frac{5.2}{4} = 1.3
$$
\n**Example 1:** Small Numbers  
\n
$$
s^{2} = \frac{1}{5-1} \Big[ (1-2.4)^{2} + (2-2.4)^{2} + (2-2.4)^{2} + (3-2.4)^{2} + (4-2.4)^{2} \Big]
$$
\n
$$
s^{2} = \frac{5.2}{4} = 1.3
$$
\n**Example 2:** standard Deviation  
\n
$$
s = \sqrt{s^{2}} = \sqrt{1.3} = 1.14
$$
\n**Example 3:** standard Deviation  
\n
$$
s = \sqrt{s^{2}} = \sqrt{1.3} = 1.14
$$
\n**Example 4:** Small Numbers  
\n
$$
\sum_{x \in (1,2,2,3,4)} \frac{x \times (1,2,2,3,4)}{2}
$$
\n
$$
s^{2} = \frac{5.2}{4} = 1.3
$$

### **D.B.** Rowe **11 11**

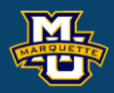

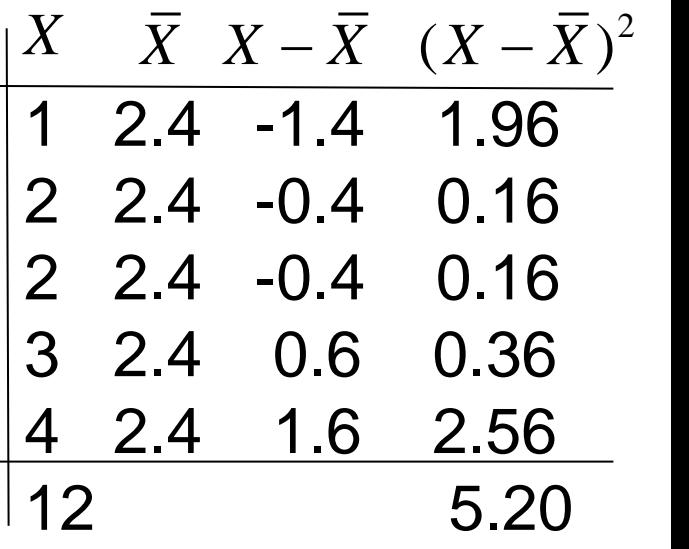

 $x - c(1,2,2,3,4)$  $r(x)$  $(x)$ 

 $\sum$ 

**Example 1:** Small Numbers **Data values:** 1,2,2,3,4

**Sample Variance**

### **D.B. Rowe 12**

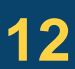

**Biostatistical Methods**

 $x < -c(1,2,2,3,4)$ n <- length(x)  $x^2=x^*x$ sum(x) sum(x2) s2  $s < -sqrt(s2)$ s

1 1 2 4 3 9 3 9 16 34  $X$   $X^2$  $\sum$  |12  $\,$  3 1: Small Numbers<br>
es: 1,2,2,3,4<br>
ariance<br>  $\begin{bmatrix}\n & x^2 \\
1 & 1 \\
2 & 4 \\
3 & 9 \\
4 & 16 \\
4 & 16\n\end{bmatrix}$ 

s2 <- (sum(x2)-sum(x)^2/n)/(n-1)

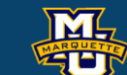

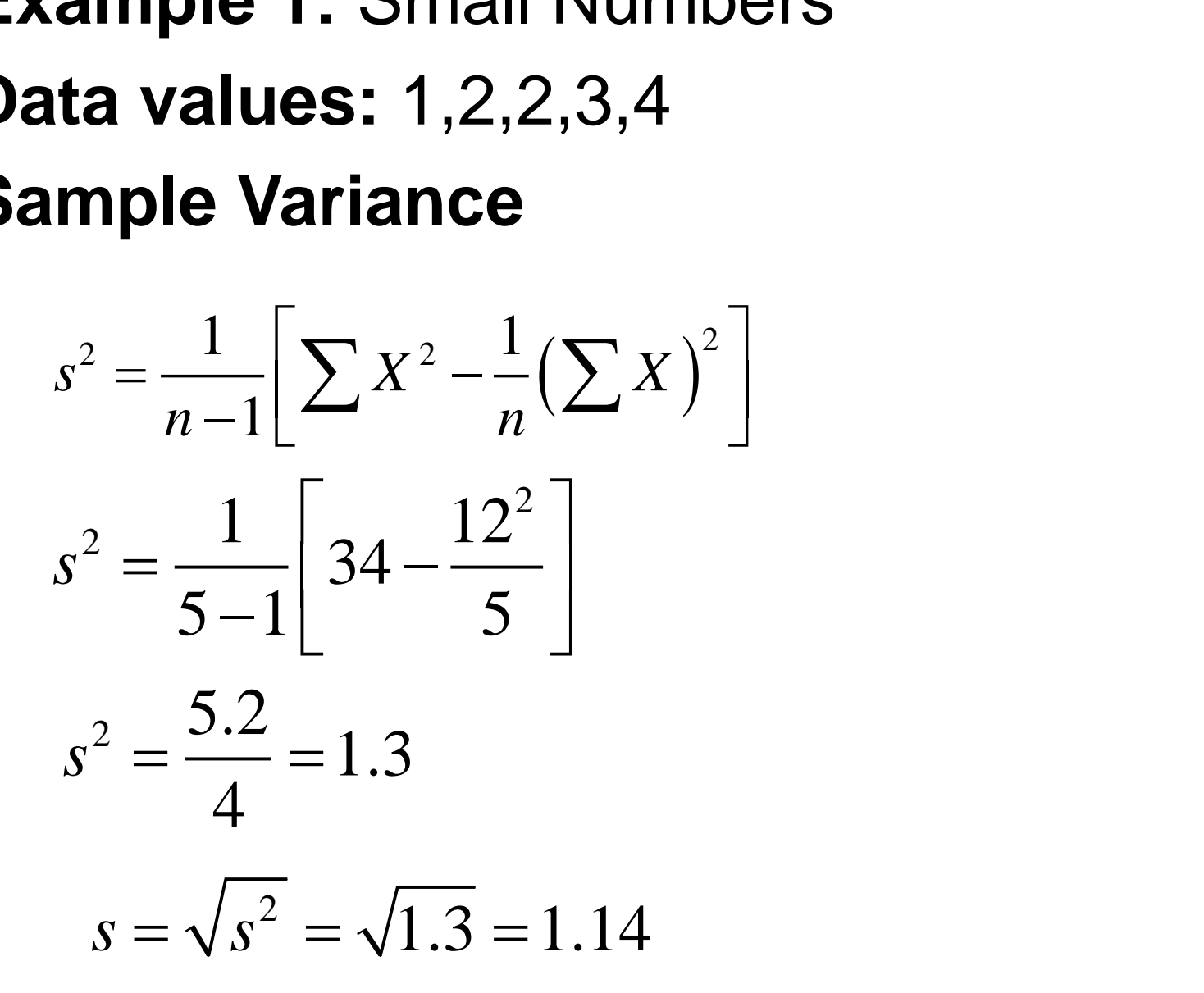

## **Example 1:** Small Numbers **Data values:** 1,2,3,4,5 **Box-Whisker Plot**

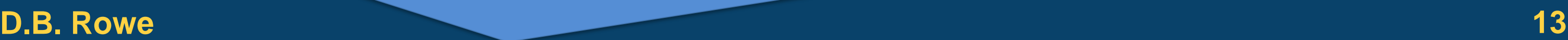

### **Biostatistical Methods**

## **5-number summary**

- $1. L =$  minimum value
- 2.  $Q_1$  = data value where 25% are smaller
- 3.  $Q_2$  = median (where 50% are smaller)
- 4.  $Q_3$  = data value where 75% are smaller
- $5. H =$  maximum value

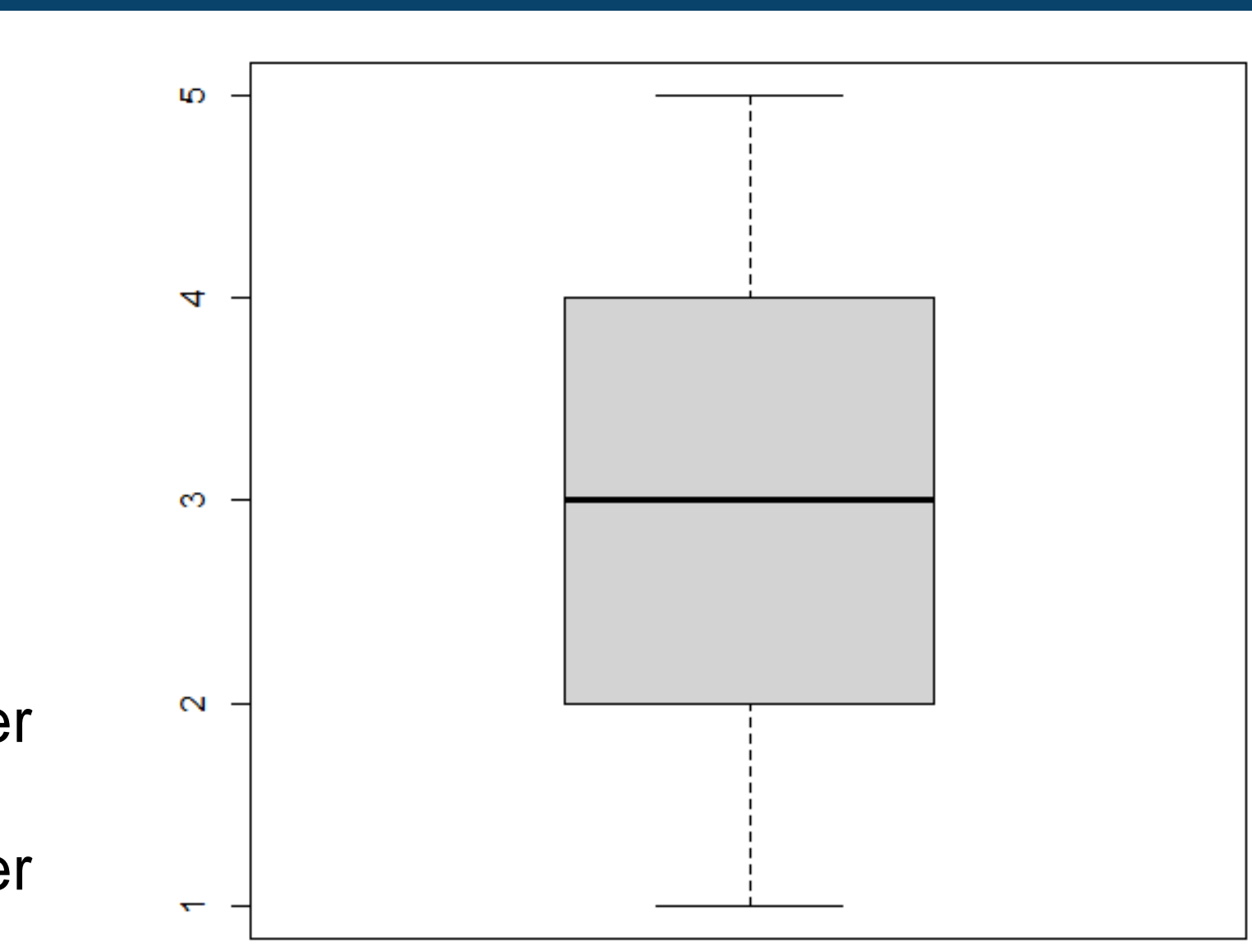

 $x < c(1,2,3,4,5)$ boxplot(x)

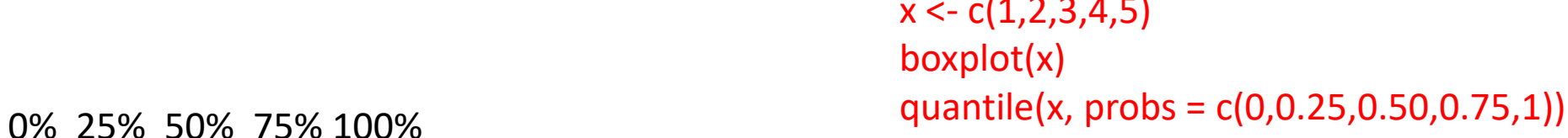

1 2 3 4 5

 $Q_1$  = data value where 25% are smaller  $Q_3$  = data value where 75% are

## **Inter Quartile Range**

 $=$   $\cup$   $\sim$  $IQR = Q_{3} - Q_{1}$ 

## **Outliers**

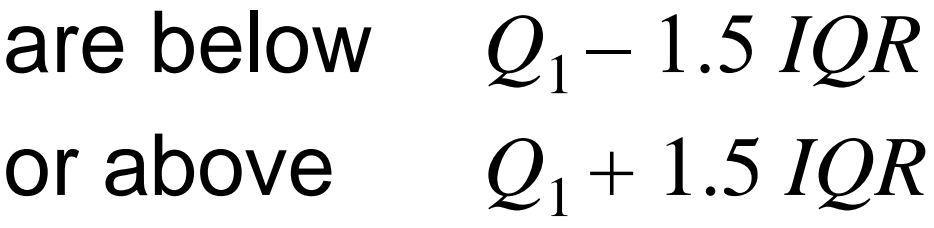

No outliers, use the mean and standard deviation to summarize the sample. Outliers, use the median and *IQR* to summarize the sample.

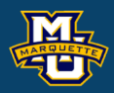

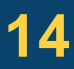

**Biostatistical Methods**

## **Example 1:** Diastolic Blood Pressures **Data values:** 62,63,64,67,70,72,76,77,81,81 **Sample Mean**

**D.B. Rowe 15**

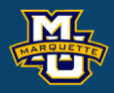

**Biostatistical Methods**

### x <- c(62, 63, 64, 67, 70, 72, 76, 77, 81, 81)

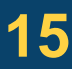

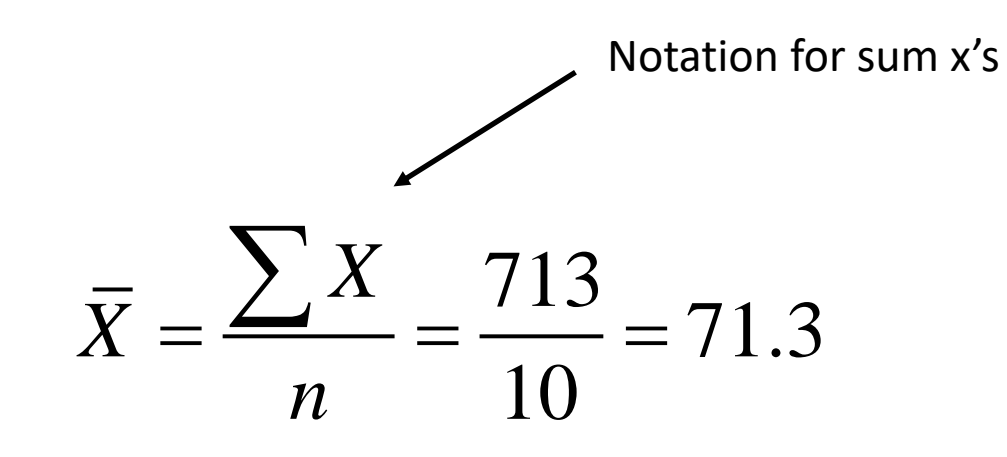

$$
\sum X = 62+63+64+67+70+72+76+77+81+81 = 713
$$
  
x < -c(62  
sum(x)  
Notation for sum x's

## **Example 1:** Diastolic Blood Pressures **Data values:** 62,63,64,67,70,72,76,77,81,81 **Sample Median**

 $median = middle \ value$  $median = 71$ 

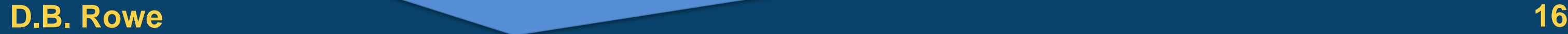

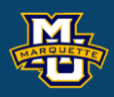

- 
- 

**Biostatistical Methods**

Order data from smallest to largest. If the number of data values is odd, take the middle value as the median. If the number of data values is even, take the average of the middle two.

x <- c(62, 63, 64, 67, 70, 72, 76, 77, 81, 81)

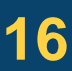

median(x)

## **Example 1:** Diastolic Blood Pressures **Data values:** 62,63,64,67,70,72,76,77,81,81 **Sample Mode**

 $mode = most$  *frequent value*<br> $mode = 81$ 

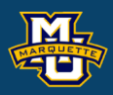

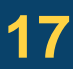

**Biostatistical Methods**

Order data from smallest to largest. Count how many time each value occurs. Take the one with the highest count.

**Example 1:** Diastolic Blood Pressures **Data values:** 62,63,64,67,70,72,76,77,81,81 **Sample Variance** a values: 62,63,64<br>
mple Variance<br>  $2 = \frac{1}{n-1} \sum (X - \overline{X})^2$ 1: Diastolic<br> **1:** Diastolic<br> **les:** 62,63,6<br>  $\sqrt{\text{ariance}}$ <br>  $\frac{1}{1} \sum (X - \bar{X})^2$ ample 1: Diastolic<br>
ta values: 62,63,6<br>
mple Variance<br>  $s^2 = \frac{1}{n-1} \sum (X - \overline{X})^2$ <br>  $\frac{1}{n-1}$ Fontinuous variables<br>
ople 1: Diastolic Blood Pressures<br>
values: 62,63,64,67,70,72,76,77,8<br>
ple Variance<br>  $=\frac{1}{n-1}\sum (X - \overline{X})^2$ **s** issteal Methods<br> **8 Continuous Variables**<br> **ample 1:** Diastolic Blood Pressures<br> **ta values:** 62,63,64,67,70,72,76,77,81,81<br> **mple Variance**<br>  $s^2 = \frac{1}{n-1} \sum (X - \bar{X})^2$ <br>  $s^2 = \frac{1}{10-1} [(62-71.3)^2 + ... + (81-71.3)^2]$ <br>  $s^$ 

### **D.B. Rowe 18**

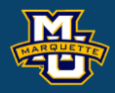

**atistical Methods**

\n**3 Continuous Variables**

\n**sample 1:** Diastolic Blood Pressures

\n**ata values:** 62,63,64,67,70,72,76,77

\n**ample Variance**

\n
$$
s^2 = \frac{1}{n-1} \sum (X - \bar{X})^2
$$

\n
$$
s^2 = \frac{1}{10-1} \Big[ (62-71.3)^2 + ... + (81-71.3)^2 \Big]
$$

\n
$$
s^2 = \frac{472.9}{9} = 52.5
$$

\n**Standard Deviation**

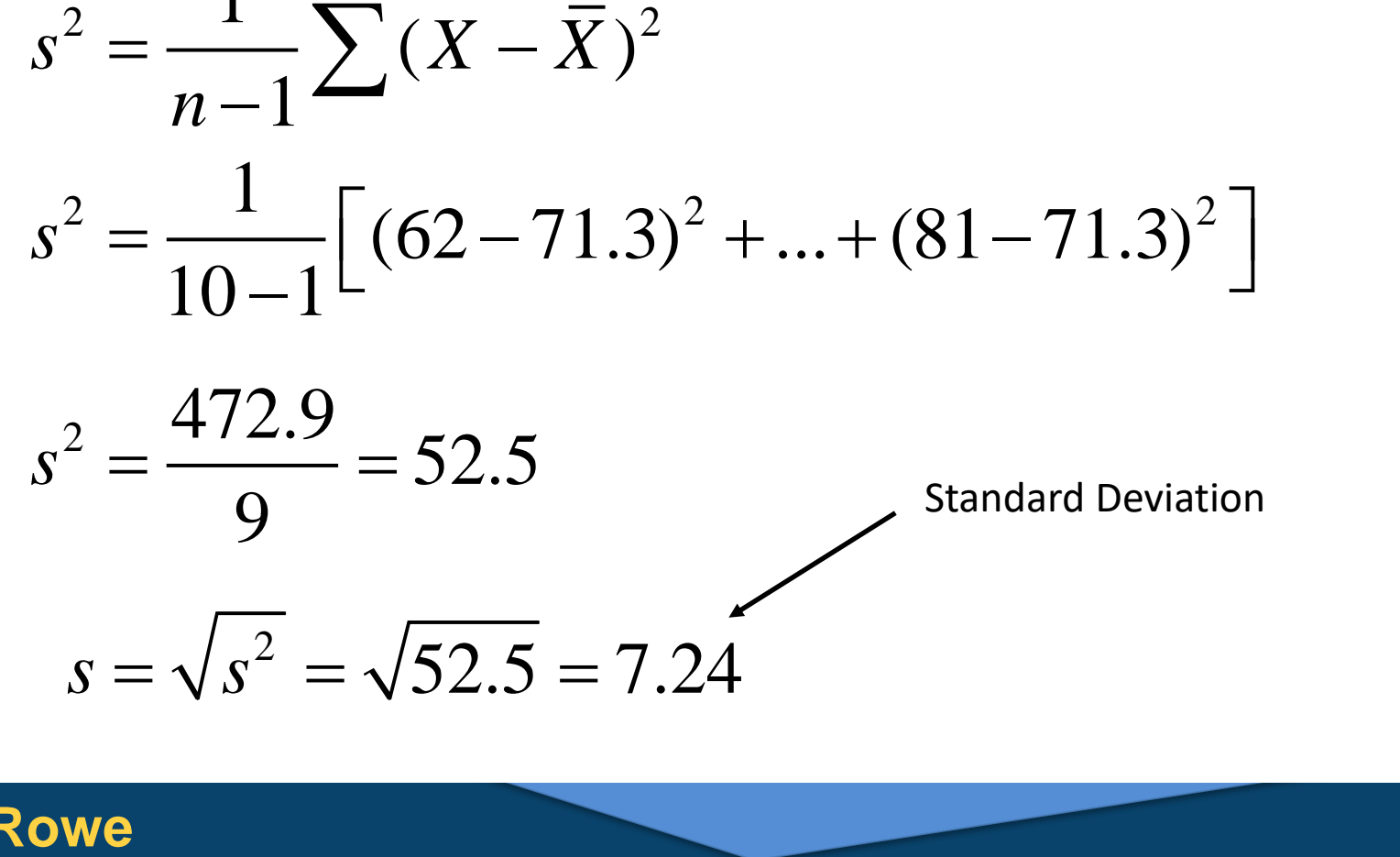

### x <- c(62, 63, 64, 67, 70, 72, 76, 77, 81, 81)

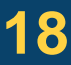

var(x) Sd(x)

## **Example 1:** Diastolic Blood Pressures **Data values:** 62,63,64,67,70,72,76,77,81,81 **Sample Variance**

### **D.B. Rowe 19**

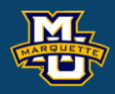

x <- c(62, 63, 64, 67, 70, 72, 76, 77, 81, 81)

n <- length(x)  $x^2=x^*x$ sum(x) sum(x2)

s2 <- (sum(x2)-sum(x)^2/n)/(n-1)

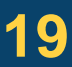

- S2
- $s < -sqrt(s2)$
- s

$$
s^{2} = \frac{1}{n-1} \left[ \sum X^{2} - \frac{1}{n} (\sum X)^{2} \right]
$$
  
\n
$$
s^{2} = \frac{1}{10-1} \left[ 51309 - \frac{713^{2}}{10} \right]
$$
  
\n
$$
s^{2} = \frac{472.9}{9} = 52.5
$$
  
\n
$$
s = \sqrt{s^{2}} = \sqrt{52.5} = 7.24
$$
  
\n20

## **Example 1:** Diastolic Blood Pressures **Data values:** 62,63,64,67,70,72,76,77,81 **Box-Whisker Plot**

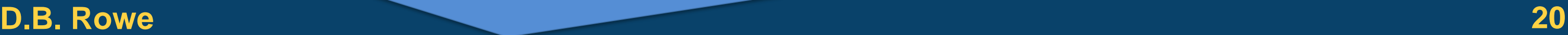

## **5-number summary**

- $1. L =$  minimum value
- 2.  $Q_1$  = data value where 25% are smaller
- 3.  $Q_2$  = median (where 50% are smaller)
- 4.  $Q_3$  = data value where 75% are smaller
- $5. H =$  maximum value

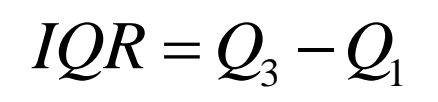

### x <- c(62, 63, 64, 67, 70, 72, 76, 77, 81, 81)

boxplot(x)

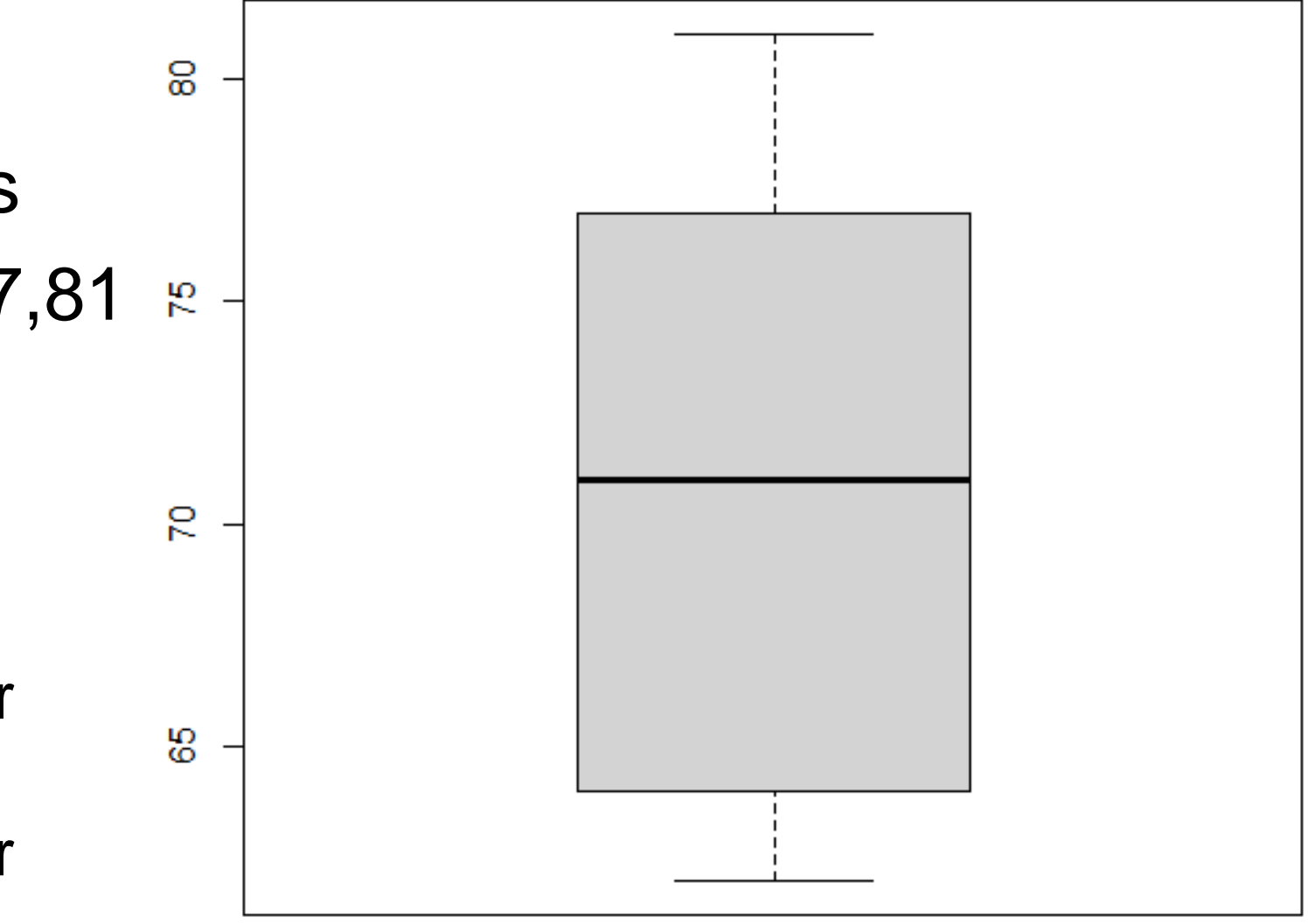

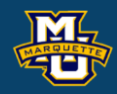

quantile(x, probs = c(0,0.25,0.50,0.75,1)) 0% 25% 50% 75% 100%

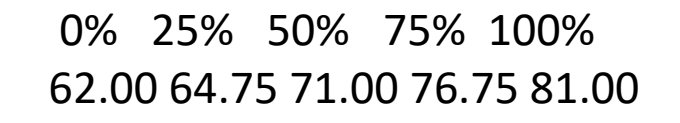

# **Questions?**

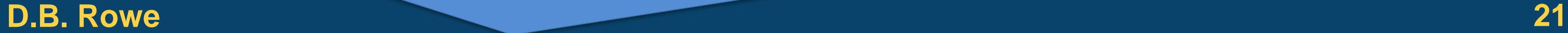

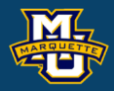

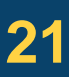

## **Homework 4**

Read Chapter 4.

Problems # 2, 4, 6, 7, 9

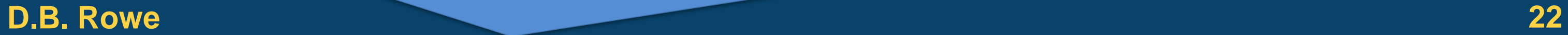

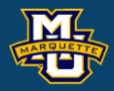

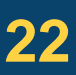